## Magnetización en Lo Materia

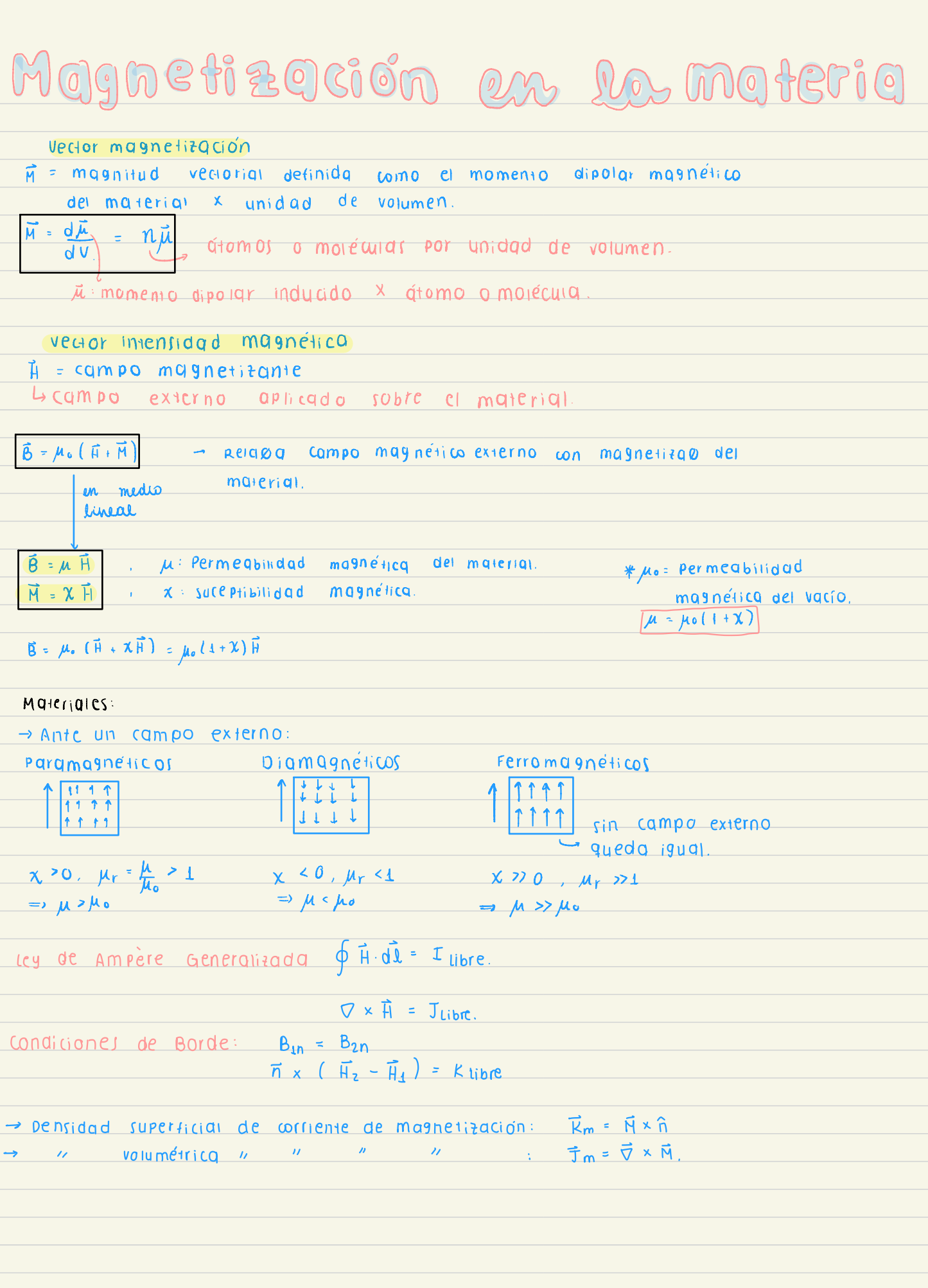

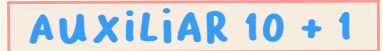

## Problema 14.7  $\bullet$   $\boxed{\mathcal{D}}$

l,

 $\overline{\phantom{a}}$ 

Por el interior de un cilindro infinito de radio  $a$  y permeabilidad magnética $\mu_1$ , circula una corriente  $I_0$ en la dirección  $\hat{z}$ . A este cilindro lo rodea un casquete cilíndrico de radio interno  $b$  y radio externo  $c$ . El casquete consiste en dos mitades, de permeabilidad  $\mu_2$  y  $\mu_3$  respectivamente (ver figura). Por el casquete circula la misma cantidad de corriente  $I_0$  pero en sentido opuesto al del cilindro interno (es decir, en la dirección  $\hat{z}$ ). Asuma que las densidades de corriente al interior de estos materiales es homogénea.

- a) Encuentre una expresión para la corriente total  $I(r)$  que atraviesa una superficie circular de radio  $r$  arbitrario, concéntrica a los cilindros.
- b) Encuentre la intensidad magnética  $\vec{H}$  y el campo magnético  $\vec{B}$  en todo el espacio.
- c) Determine el valor de las corrientes superficiales  $\vec{K}_M$  inducidas por la magnetización  $\vec{M}$  de los medios, en cada una de las superficies.

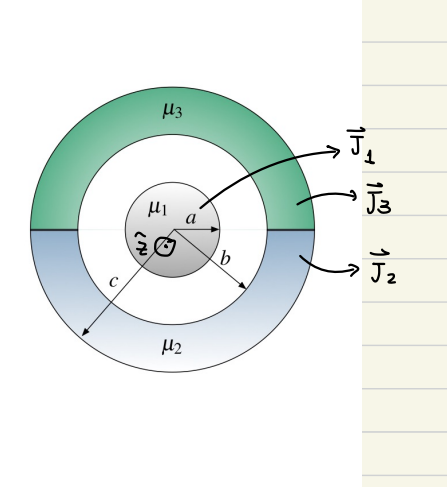

2 - b2)

 $c \sim r$ 

Corriente que alra viera: 
$$
I_0
$$
  $I_0$   $\sqrt[3]{}$ 

Proof

\n
$$
\frac{P}{dt} = \frac{1}{\beta_1(t)} = \frac{I_0 r \mu_0}{2 \pi a^2} \hat{\theta}
$$
\n
$$
\frac{q \times r \times b}{r} = \frac{1}{\beta_1(t)} = \frac{I_0 \mu_0}{2 \pi r} \hat{\theta}
$$
\n
$$
\frac{q \times r \times b}{r} = \frac{1}{\beta_1(t)} \frac{1}{r} \sum_{\substack{i=1 \\ i \neq j}}^{n} \frac{1}{\beta_2(t)} \hat{\theta}
$$
\n(Equation 16)

\n
$$
\frac{1}{r} \hat{\theta} = \frac{1}{2} \frac{1}{2} \left( \frac{1}{2} \sum_{i=1}^{n} \frac{1}{2} \sum_{j=1}^{n} \frac{1}{2} \sum_{j=1}^{n} \frac{
$$

For 
$$
u'(1+i)
$$
 and  $u''(1+i)$  and  $u''(1+i)$ 

## Problema 14.5  $\bullet$   $\circ$   $\circ$

Considere un toroide de sección transversal circular A y de radio medio  $R$  como se muestra en la Figura. El toroide está compuesto por tres medios de permeabilidades  $\mu$ ,  $\mu_1 \vee \mu_2$  (ver Figura). Un cable con corriente I atraviesa el toroide por su centro por eje perpendicular al toroide. Para efectos de calculo, puede considerar que  $\mu \to \infty$ .

- a) Calcule  $\vec{H}$  y  $\vec{B}$ , para cada material si las permeabilidades de los materiales son lineales, uniformes e isotrópicas.
- b) Si las permeabilidades de los materiales son lineales uniformes e isotrópicas ¿existirían densidades de corriente de magnetización?. Si existieran, calcúlelas.
- c) *i* Cómo cambia (explique)  $\vec{H}$ ,  $\vec{B}$  y las corrientes de magnetización si  $\mu_1 = \alpha r$  o  $\mu_1 = \alpha \theta$ ?.

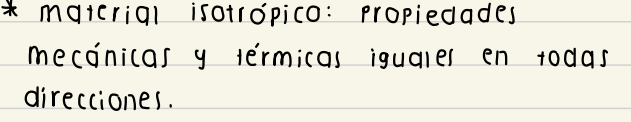

Utilizando les de ampère seneralizada dentro del foroide: (q)  $\oint \vec{H} \cdot d\vec{l} = I_{libre}$ *I* endremos 3  $\overrightarrow{H}$  distintos  $\Rightarrow$   $\int_{a}^{\theta_2} \overrightarrow{H}_2 d\overrightarrow{L} + \int_{a}^{\theta_2+\theta_1} \overrightarrow{H}_1 d\overrightarrow{L} + \int_{a,A}^{2\overline{u}} \overrightarrow{H}_0 d\overrightarrow{L} = I_{\text{libre}}$  $\overrightarrow{6}$  N0+0 m or que  $\overrightarrow{B}$  = B( $\theta$ , r)  $\hat{\theta}$ Utilitando condiciones de borde,  $B_{0\perp} = B_{2\perp} = B_{1\perp}$ . Como  $\vec{B}^*B\hat{\theta}$ ,  $\vec{B}_0 = \vec{B}_1 = \vec{B}_2 = \vec{B}$ las rermeabilidades son lineaies, uniformes e isotrópicas,  $\vec{B} = B(r) \hat{\theta}$  $\cdot$  Como Luego,  $\int_{\sigma}^{\theta_2} \frac{\vec{\beta}(r) \cdot R d\theta \hat{\theta} + \int_{\theta_2}^{\theta_2 + \theta_1} \frac{\vec{\beta}(r) \cdot R d\theta \hat{\theta} + \int_{\theta_1 + \theta_2}^{\pi} \frac{\vec{\beta}(r) \cdot R d\theta \hat{\theta} = I}{\text{(enuncidad)}}}{\text{(enunciado)}}$  $\underbrace{\beta(r=\rho)}_{M_2} R \cdot \theta_2 + \frac{\beta(r=\rho)}{\mu_1} R \left[ \frac{\beta_2}{\beta_2} + \theta_1 - \frac{\beta_2}{\beta_2} \right] = I$  $\Rightarrow \beta \cdot R \frac{\theta_1}{\mu_2} + \beta \cdot R \left( \frac{\theta_1}{\mu_1} \right) = I$  $\Rightarrow B(r=R)R\left[\frac{\theta_{2}}{\mu_{2}}+\frac{\theta_{1}}{\mu_{1}}\right]=I \Rightarrow \overline{\beta}(r=R)^{2}\frac{I\mu_{1}\mu_{1}}{(\theta_{2}\mu_{1}+\theta_{1}\mu_{2})R}$ Por viltimo,  $\vec{h}_1 = \underline{\underline{\underline{\mu}}_{\mu_2} \hat{\theta}}$ ,  $\vec{h}_2 = \underline{\underline{\underline{\mu}}_{\mu_1} \hat{\theta}}$ <br>  $(\theta_2 \mu_1 + \theta_1 \mu_2) \vec{R}$  ( $\theta_2 \mu_1 + \theta_1 \mu_2 \vec{R}$ ) se tiene una sección transversal circular. A y se tiene el radio medio R.  $*$  como se supone que el campo magnético el mál bien homogéneo dentro de éste.

**(b)** Primero calculamol el vector magnetización M:

$$
\frac{\vec{B}(r+R) = \mu_r \vec{H} + \mu_s \vec{H}}{\mu_s \vec{B}(r+R) = \mu_r (\vec{H}_4 + \vec{H}_3) = \mu_r (\vec{H}_4 + \vec{H}_1) = \mu_r (\vec{H}_6 + \vec{H}_0)
$$
\n  
\n∴  $\frac{T \mu_1 \mu_1}{\mu_s (\theta_2 \mu_1 + \theta_1 \mu_2) E} = \frac{T \mu_s \hat{\theta}}{(\theta_1 \mu_2 + \theta_1 \mu_1) E} + \vec{H}_1 \Rightarrow \frac{T \mu_s (\frac{\mu_1}{\mu_2} + 1) \hat{\theta}}{(\theta_1 \mu_1 + \theta_1 \mu_1)^2} + \vec{H}_1$ \n  
\n∴  $\frac{T \mu_1 \beta}{(\theta_1 \mu_1 + \theta_1 \mu_1)^2 E} = \frac{T \mu_s \hat{\theta}}{(\theta_1 \mu_2 + \theta_1 \mu_1)^2} + \vec{H}_1 \Rightarrow \frac{T \mu_s (\frac{\mu_1}{\mu_2} + 1) \hat{\theta}}{(\theta_1 \mu_1 + \theta_1 \mu_1)^2} + \vec{H}_1$ \n  
\n∴  $\frac{T \mu_s \mu_s}{(\theta_1 \mu_1 + \theta_1 \mu_1)^2} = \frac{\hat{\theta}}{(\theta_1 \mu_1 + \theta_1 \mu_1)^2}$  (since  $\theta$  is the  $\theta$  is the  $\theta$ 

$$
S_{\tilde{t},\mu_{\tilde{x}}} = \alpha \theta \quad \int_{\phi}^{\theta_{\tilde{x}}} \frac{\vec{\beta}(t)}{\mu_{\tilde{x}}} \cdot R d\theta \hat{\theta} + \int_{\theta_{\tilde{x}}}^{\theta_{\tilde{x}} + \theta_{\tilde{x}}} \frac{\vec{\beta}(t)}{\alpha \theta} \cdot R d\theta \hat{\theta} = \pm \sum_{\tilde{x} \in \tilde{X}} \left[ \ln \left( \frac{\theta_{\tilde{x}} \cdot \theta_{\tilde{x}}}{\alpha} \right) \right] \cdot \vec{L}
$$
  
\n
$$
\Rightarrow \quad \vec{B} \left[ \frac{\theta_{\tilde{x}} R \cdot R \cdot R \ln \left( \frac{\theta_{\tilde{x}} \cdot \theta_{\tilde{x}}}{\alpha} \right)}{\mu_{\tilde{x}} \times R} \right] \cdot \vec{L}
$$